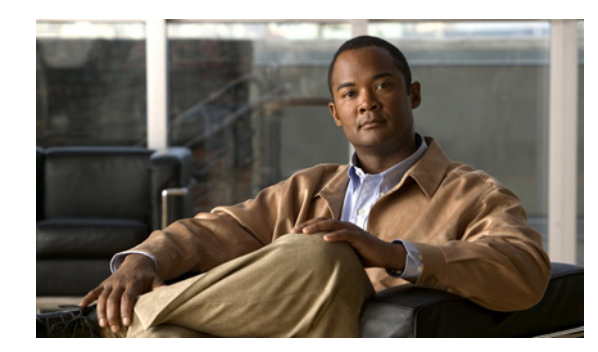

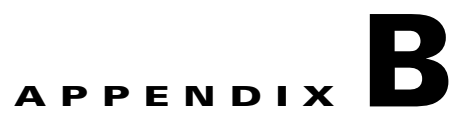

## **Installation Worksheet**

During the installation of Cisco Broadband Access Center (Cisco BAC), you are prompted for configuration information. [Table B-1](#page-0-0) is a worksheet that you can use to record the information specific to your installation.

| <b>Prompt</b>                                                          | <b>Description</b>                                                                                      | <b>Default Value</b> | <b>Your Value</b> |
|------------------------------------------------------------------------|----------------------------------------------------------------------------------------------------|----------------------|-------------------|
| Home directory                                                         | Root directory to install Cisco BAC<br>component                                                        | /opt/CSCObac         |                   |
| Data directory                                                         | Root directory to install the data<br>directory for Cisco BAC component                                 | /var/CSCObac         |                   |
| Database logs directory                                                | Root directory to install the database<br>transaction logs for Cisco BAC<br>component                   | /var/CSCObac         |                   |
| Logs directory                                                         | Root directory to install the general<br>transaction logs for Cisco BAC<br>components                   | /var/CSCObac         |                   |
| <b>RDU</b> host                                                        | Hostname of the server on which the<br>RDU is installed                                                 | None                 |                   |
| RDU port number                                                        | Port number through which the RDU<br>communicates with other Cisco BAC<br>components                    | 49187                |                   |
| Cisco Network Registrar<br>extension points<br>provisioning group name | Name of the provisioning group for<br>Cisco Network Registrar extensions                                | None                 |                   |
| KDC realm name                                                         | Name of the Kerberos realm required by<br>the KDC component                                             | None                 |                   |
| KDC service key                                                        | Service key that the KDC server uses for<br>communication with the provisioning<br><b>FQDNs</b> of DPEs | None                 |                   |

<span id="page-0-0"></span>*Table B-1 Cisco BAC Installation Parameters*

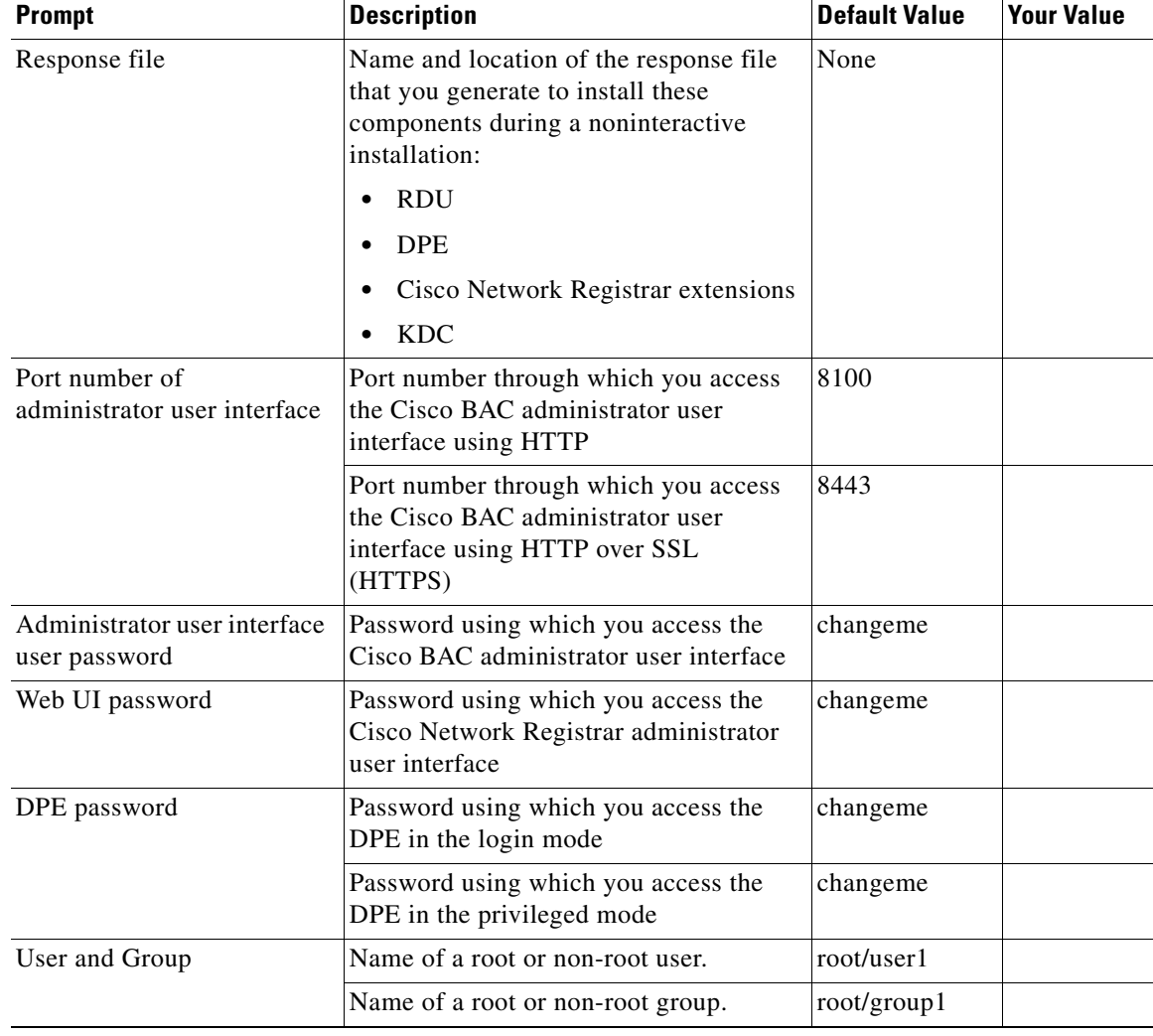

## *Table B-1 Cisco BAC Installation Parameters (continued)*

a s

**College**